## **Draft Coach @ KPU**

Draft Coach is a tool created by Turnitin that can help you avoid plagiarism, as well as help you with your writing, citations, and grammar by providing instant feedback. You are not required to use Draft Coach at KPU and instructors do not have access to Draft Coach reports.

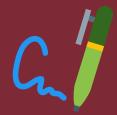

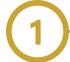

#### What does Draft Coach do?

Draft Coach provides three types of checks:

- <u>Similarity Check</u> checks your writing for similarities with the work of others to help avoid plagiarism (limit of three checks per assignment)
- <u>Citation Check</u> checks your references and citations and makes suggestions if a citation is missing a reference or if your reference list is missing a citation
- <u>Grammar Guide</u> checks your work for grammatical issues and provides guidance on how to address and avoid them in the future

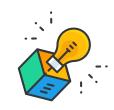

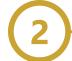

#### **How do I access Draft Coach?**

Draft Coach is an add-on in Microsoft Word for the Web that is free for all KPU students. You can access Word on the Web by logging in to <u>Microsoft 365</u> with your KPU student email account (not your personal email account). For a step-by-step on how to do this, visit the page <u>Adding Turnitin Draft Coach to an Online Microsoft Word Document</u>.

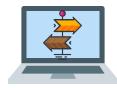

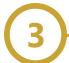

### I've run my assignment through Draft Coach - now what?

Look through the different tabs on the right side of your screen to access the Similarity Check, the Citations Check, and the Grammar Guide. You can click on the links in Draft Coach to learn more – examples include "How should I use these checks?" and "What should I do with this score?"

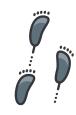

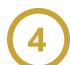

### Where can I go for further support?

The KPU Learning Centres are here to support you with your writing. You can:

- Attend writing workshops
- Meet with a learning strategist to make a plan to improve your writing
- Meet with a writing peer tutor or submit your assignment to WriteUp or WriteAway for feedback

The KPU Library is here to support you with research and citation. You can:

- Use AskAway (accessible on the main Library page) to ask questions
- Review the Citation LibGuides for information on how to cite
- Meet with a librarian for support with research, citation, navigating the library website
  and catalogue, and more! You can connect with a Librarian through email, chat, text,
  phone, and in-person.

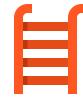

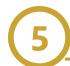

# What happens to my data and what can I do to protect my privacy if I use Draft Coach?

If you choose to use Draft Coach you should be aware of how Turnitin manages your Personal Information (as defined below) so that you may make informed decisions about the use of Draft Coach.

Turnitin collects your name, student email address, work submissions, and metadata ("Personal Information") when you submit drafts of your assignments to Draft Coach. You are encouraged to read <u>Turnitin's Privacy Policy</u> for more information about the processing of your Personal Information by Turnitin prior to using Draft Coach.

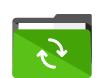

Your submissions to and feedback from Draft Coach are linked to your identity within Turnitin's databases and stored outside of Canada in the United States. You are encouraged to remove identifying information about yourself from your submissions to Draft Coach, such as your name, email address, and student number; not to submit sensitive Personal Information about yourself; and not to submit Personal Information about others.

If you are uncomfortable using Draft Coach, contact your instructor to discuss alternatives. For more information on data and privacy while using Draft Coach, visit the <u>Draft Coach - Students page</u> on the Academic Integrity website.

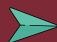

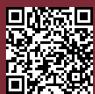